*Amplifier Functions and Network Formulas...* 1/11

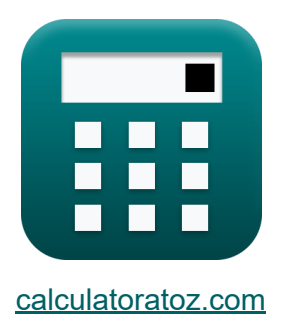

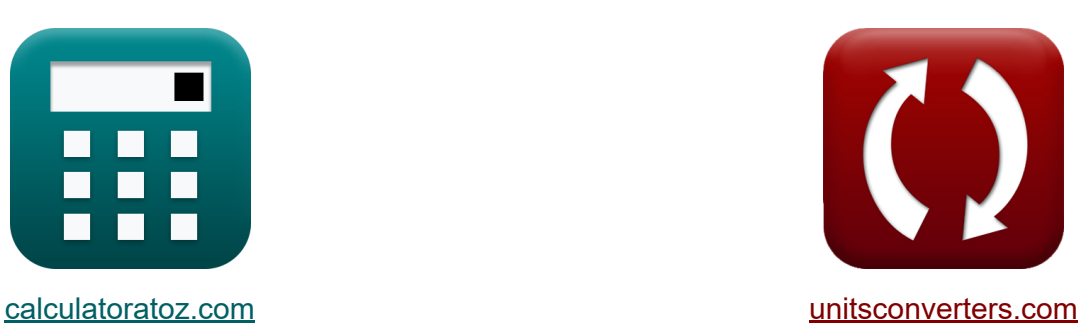

# **Funzioni e rete dell'amplificatore Formule**

#### [Calcolatrici!](https://www.calculatoratoz.com/it) Esempi! [Conversioni!](https://www.unitsconverters.com/it)

Esempi!

Segnalibro **[calculatoratoz.com](https://www.calculatoratoz.com/it)**, **[unitsconverters.com](https://www.unitsconverters.com/it)**

La più ampia copertura di calcolatrici e in crescita - **30.000+ calcolatrici!** Calcola con un'unità diversa per ogni variabile - **Nella conversione di unità costruita!**

La più ampia raccolta di misure e unità - **250+ misurazioni!**

Sentiti libero di CONDIVIDERE questo documento con i tuoi amici!

*[Si prega di lasciare il tuo feedback qui...](https://docs.google.com/forms/d/e/1FAIpQLSf4b4wDgl-KBPJGChMJCxFlqrHvFdmw4Z8WHDP7MoWEdk8QOw/viewform?usp=pp_url&entry.1491156970=Funzioni%20e%20rete%20dell%27amplificatore%20Formule)*

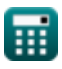

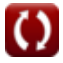

## **Lista di 15 Funzioni e rete dell'amplificatore Formule**

## **Funzioni e rete dell'amplificatore**

#### **Teorema di Miller**

**1) Capacità di Miller** 

$$
\kappa\!\left[\mathrm{C}_\mathrm{m}=\mathrm{C}_{\mathrm{gd}}\cdot\left(1+\frac{1}{\mathrm{g}_\mathrm{m}\cdot\mathrm{R}_\mathrm{L}}\right)\right]
$$

$$
\textbf{ex}\left[2.7024\mu\text{F}=2.7\mu\text{F}\cdot\left(1+\frac{1}{0.25\text{S}\cdot4.5\text{k}\Omega}\right)\right]
$$

**2) Corrente al nodo primario dell'amplificatore** 

$$
\mathbf{\hat{r}} \mathbf{h}_1 = \frac{\mathbf{V}_a}{\mathbf{Z}_1}
$$

$$
ex\boxed{173mA = \frac{17.3V}{0.1k\Omega}}
$$

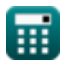

**[Apri Calcolatrice](https://www.calculatoratoz.com/it/miller-capacitance-calculator/Calc-25854)** 

**[Apri Calcolatrice](https://www.calculatoratoz.com/it/current-at-primary-node-of-amplifier-calculator/Calc-25843)** 

Amplifier Functions and Network Formulas...

### **3) Corrente totale in capacità Miller**

$$
\begin{aligned} \textbf{f} \textbf{x} \left[ \textbf{i}_{t} = V_{p} \cdot \frac{1 - (A_{v})}{Z_{t}} \right] \\ \textbf{ex} \left[ 215.8537 \text{mA} = 23.6 \text{V} \cdot \frac{1 - (-10.25)}{1.23 \text{k}\Omega} \right] \end{aligned}
$$

### **4) Impedenza primaria nella capacità Miller**

$$
\kappa Z_1 = \frac{Z_{\rm t}}{1 - (A_{\rm v})}
$$

$$
\boxed{\text{ex}} 0.109333\text{k}\Omega = \frac{1.23\text{k}\Omega}{1 - (-10.25)}
$$

### **5) Impedenza secondaria nella capacità di Miller**

.<br>23a

$$
\tau_{2} = \frac{Z_{t}}{1 - \left(\frac{1}{A_{v}}\right)}
$$

$$
\textbf{ex}\left[1.120667\text{k}\Omega=\frac{1.23\text{k}\Omega}{1-\left(\frac{1}{-10.25}\right)}\right]
$$

#### **6) Variazione della corrente di scarico**

$$
\begin{aligned}\n\mathbf{\hat{r}}_d &= -\frac{V_a}{Z_2} \\
\mathbf{r}_d &= -\frac{V_a}{Z_2} \\
\mathbf{r}_d &= -\frac{17.3V}{1.1k\Omega}\n\end{aligned}
$$
\n
$$
\begin{aligned}\n\mathbf{\hat{r}}_d &= -\frac{17.3V}{1.1k\Omega}\n\end{aligned}
$$
\n
$$
\mathbf{\hat{r}}_d = \frac{17.3V}{1.1k\Omega}
$$
\n
$$
\mathbf{\hat{r}}_d = \frac{17.3V}{1.1k\Omega}
$$
\n
$$
\mathbf{\hat{r}}_d = \frac{17.3V}{1.1k\Omega}
$$

**[Apri Calcolatrice](https://www.calculatoratoz.com/it/primary-impedance-in-miller-capacitance-calculator/Calc-42579)** 

**[Apri Calcolatrice](https://www.calculatoratoz.com/it/secondary-impedance-in-miller-capacitance-calculator/Calc-42580)** 

### **Filtro STC**

#### **7) Angolo di risposta di fase della rete STC per il filtro passa-alto**

$$
\pmb{\kappa} \boxed{\angle{\rm T}_{\rm j\omega} = \arctan\biggl(\frac{\rm f_{hp}}{\rm f_{\rm t}}\biggr)}
$$

$$
\boxed{\text{ex}}\ \frac{\text{2.11262}^\circ}{2.11262} = \arctan\!\left(\frac{3.32\text{Hz}}{90\text{Hz}}\right)}
$$

#### **8) Costante di tempo della rete STC**

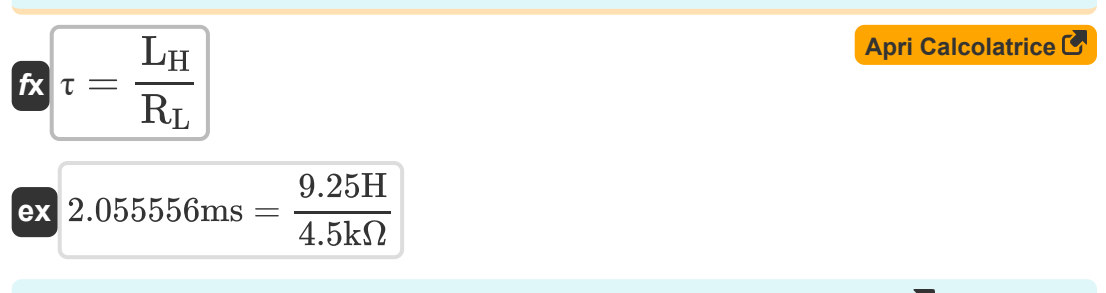

### **9) Magnitudine di risposta della rete STC per filtro passa-alto**

$$
\begin{aligned} \textbf{\textit{f}}\textbf{\textit{x}}~&\textbf{\textit{M}}_{\text{hp}} = \frac{\text{modulus(K)}}{\sqrt{1-\left(\frac{f_{\text{hp}}}{f_{\text{t}}}\right)^2}} \\ \textbf{ex}~&0.490334 = \frac{\text{modulus(0.49)}}{\sqrt{1-\left(\frac{3.32 \text{Hz}}{90 \text{Hz}}\right)^2}} \end{aligned} \hspace{2cm}\textbf{(Apri Calculate C)}
$$

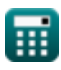

**[Apri Calcolatrice](https://www.calculatoratoz.com/it/phase-response-angle-of-stc-network-for-high-pass-filter-calculator/Calc-4422)** 

Amplifier Functions and Network Formulas...<br>
5/11

**10) Risposta in ampiezza della rete STC per il filtro passa-basso** 

$$
\begin{aligned} \textbf{\textit{tx}}~&\textbf{M}_{\text{Lp}} = \frac{\text{modulus(K)}}{\sqrt{1+\left(\frac{f_{\text{t}}}{f_{\text{hp}}}\right)^2}} \\ \textbf{ex}~&0.018063 = \frac{\text{modulus(0.49)}}{\sqrt{1+\left(\frac{90\text{Hz}}{3.32\text{Hz}}\right)^2}} \end{aligned} \hspace{2cm} \begin{aligned} \textbf{Arr}~&\textbf{Calcolatrice}~&\textbf{\textit{C}}\\ \end{aligned}
$$

### **Rete STC**

#### **11) Capacità di ingresso con riferimento alla frequenza angolare**

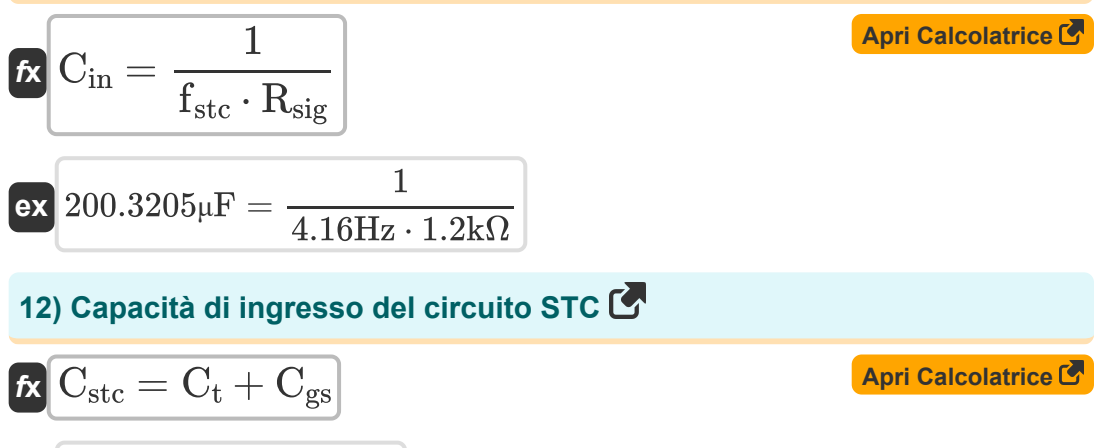

$$
\mathsf{ex}\Big[5.7\mu\mathrm{F}=4\mu\mathrm{F}+1.70\mu\mathrm{F}
$$

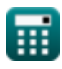

*Amplifier Functions and Network Formulas...* 6/11

#### **13) Frequenza dei poli delle reti STC per passa-basso**

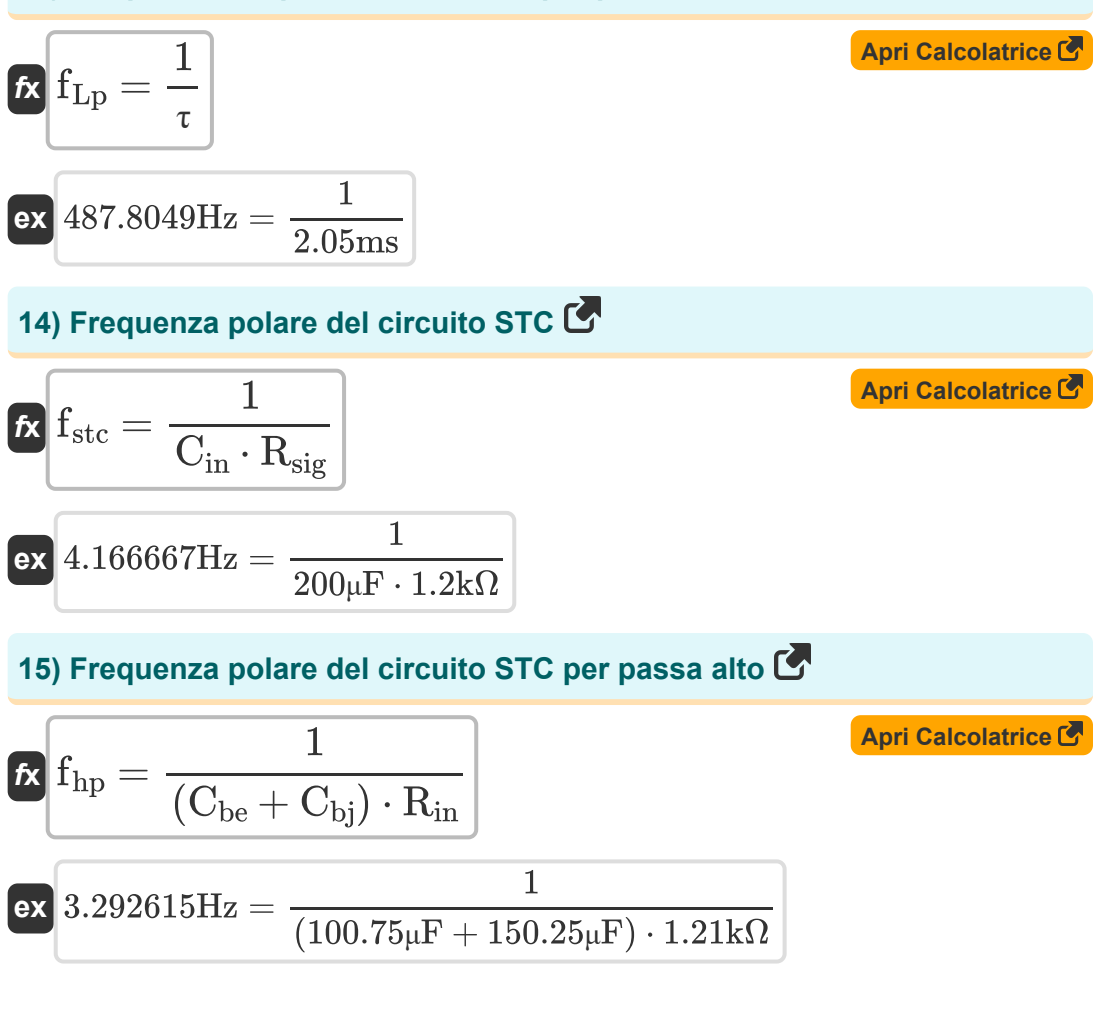

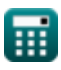

# **Variabili utilizzate**

- ∠**Tjω** Angolo di fase di STC *(Grado)*
- **A<sup>v</sup>** Guadagno di tensione
- **Cbe** Capacità base emettitore *(Microfarad)*
- **Cbj** Capacità della giunzione base-collettore *(Microfarad)*
- **Cgd** Porta per la capacità di drenaggio *(Microfarad)*
- **Cgs** Capacità dal gate alla sorgente *(Microfarad)*
- **Cin** Capacità di ingresso *(Microfarad)*
- **C<sup>m</sup>** Capacità di Miller *(Microfarad)*
- **Cstc** Capacità di ingresso di STC *(Microfarad)*
- **C<sup>t</sup>** Capacità totale *(Microfarad)*
- **fhp** Passa alto della frequenza polare *(Hertz)*
- **fLp** Passa basso della frequenza polare *(Hertz)*
- **fstc** Frequenza polare del filtro STC *(Hertz)*
- **f t** Frequenza polare totale *(Hertz)*
- **g<sup>m</sup>** Transconduttanza *(Siemens)*
- **i<sup>1</sup>** Corrente nel conduttore primario *(Millampere)*
- **i<sup>d</sup>** Variazione della corrente di scarico *(Millampere)*
- **i<sup>t</sup>** Corrente totale *(Millampere)*
- **K** Guadagno CC
- **L<sup>H</sup>** Induttanza di carico *(Henry)*

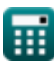

*Amplifier Functions and Network Formulas...* 8/11

- **Mhp** Risposta in ampiezza del filtro passa alto
- **MLp** Risposta in ampiezza del filtro passa-basso
- **Rin** Resistenza di ingresso finita *(Kilohm)*
- **R<sup>L</sup>** Resistenza al carico *(Kilohm)*
- **Rsig** Resistenza del segnale *(Kilohm)*
- **V<sup>a</sup>** Tensione di fase A *(Volt)*
- **V<sup>p</sup>** Tensione primaria *(Volt)*
- **Z<sup>1</sup>** Impedenza dell'avvolgimento primario *(Kilohm)*
- **Z<sup>2</sup>** Impedenza dell'avvolgimento secondario *(Kilohm)*
- **Zt** Impedenza totale *(Kilohm)*
- **τ** Tempo costante *(Millisecondo)*

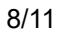

*Amplifier Functions and Network Formulas...* 9/11

### **Costanti, Funzioni, Misure utilizzate**

- Funzione: **arctan**, arctan(Number) *Inverse trigonometric tangent function*
- Funzione: **ctan**, ctan(Angle) *Trigonometric cotangent function*
- Funzione: **modulus**, modulus *Modulus of number*
- Funzione: **sqrt**, sqrt(Number) *Square root function*
- Funzione: **tan**, tan(Angle) *Trigonometric tangent function*
- Misurazione: **Tempo** in Millisecondo (ms) *Tempo Conversione unità*
- Misurazione: **Corrente elettrica** in Millampere (mA) *Corrente elettrica Conversione unità*
- Misurazione: **Angolo** in Grado (°) *Angolo Conversione unità*
- Misurazione: **Frequenza** in Hertz (Hz) *Frequenza Conversione unità*
- Misurazione: **Capacità** in Microfarad (μF) *Capacità Conversione unità*
- Misurazione: **Resistenza elettrica** in Kilohm (kΩ) *Resistenza elettrica Conversione unità*
- Misurazione: **Conduttanza elettrica** in Siemens (S) *Conduttanza elettrica Conversione unità*
- Misurazione: **Induttanza** in Henry (H) *Induttanza Conversione unità*

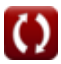

Amplifier Functions and Network Formulas...<br>
10/11

• Misurazione: **Potenziale elettrico** in Volt (V) *Potenziale elettrico Conversione unità*

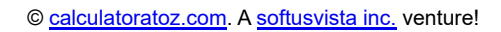

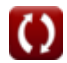

### **Controlla altri elenchi di formule**

- **Caratteristiche dell'amplificatore Amplificatori MOSFET Formule Formule**
- **Funzioni e rete dell'amplificatore Amplificatori operazionali Formule**
- **Formule**
- **Amplificatori di retroazione Formule**
- **Amplificatori di risposta a bassa frequenza Formule**
- **Formule**
- **Amplificatori differenziali BJT Fasi di uscita e amplificatori di potenza Formule** 
	- **Amplificatori di segnale e IC Formule**

Sentiti libero di CONDIVIDERE questo documento con i tuoi amici!

#### **PDF Disponibile in**

[English](https://www.calculatoratoz.com/PDF/Nodes/9767/Amplifier-functions-and-network-Formulas_en.PDF) [Spanish](https://www.calculatoratoz.com/PDF/Nodes/9767/Amplifier-functions-and-network-Formulas_es.PDF) [French](https://www.calculatoratoz.com/PDF/Nodes/9767/Amplifier-functions-and-network-Formulas_fr.PDF) [German](https://www.calculatoratoz.com/PDF/Nodes/9767/Amplifier-functions-and-network-Formulas_de.PDF) [Russian](https://www.calculatoratoz.com/PDF/Nodes/9767/Amplifier-functions-and-network-Formulas_ru.PDF) [Italian](https://www.calculatoratoz.com/PDF/Nodes/9767/Amplifier-functions-and-network-Formulas_it.PDF) [Portuguese](https://www.calculatoratoz.com/PDF/Nodes/9767/Amplifier-functions-and-network-Formulas_pt.PDF) [Polish](https://www.calculatoratoz.com/PDF/Nodes/9767/Amplifier-functions-and-network-Formulas_pl.PDF) [Dutch](https://www.calculatoratoz.com/PDF/Nodes/9767/Amplifier-functions-and-network-Formulas_nl.PDF)

*12/17/2023 | 1:12:56 PM UTC [Si prega di lasciare il tuo feedback qui...](https://docs.google.com/forms/d/e/1FAIpQLSf4b4wDgl-KBPJGChMJCxFlqrHvFdmw4Z8WHDP7MoWEdk8QOw/viewform?usp=pp_url&entry.1491156970=Funzioni%20e%20rete%20dell%27amplificatore%20Formule)*

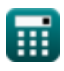